# **Chukwa Releases**

# **Table of contents**

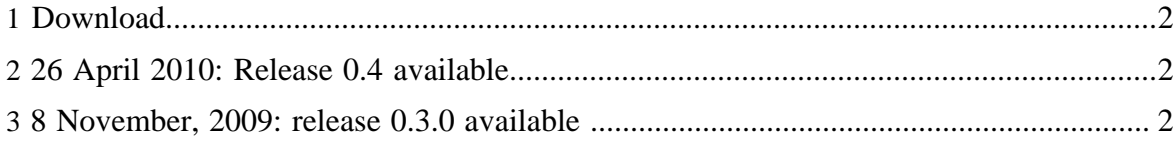

## <span id="page-1-0"></span>**1 Download**

Releases may be downloaded from Apache mirrors: **[Download](http://www.apache.org/dyn/closer.cgi/hadoop/chukwa/)**

On the mirror, all recent releases are available, but are not guaranteed to be stable. For stable releases, look in the stable directory.

### <span id="page-1-1"></span>**2 26 April 2010: Release 0.4 available**

This is our second release, incorporating many bug fixes, improved documentation, and a variety of new features, including support for processing UDP messages.

See the [Chukwa 0.4.0 Release Notes](http://incubator.apache.org/chukwa/docs/r0.4.0/releasenotes.html) for details. Alternatively, you can look at the *Jira issue* [log for all releases](http://issues.apache.org/jira/browse/CHUKWA?report=com.atlassian.jira.plugin.system.project:changelog-panel).

### <span id="page-1-2"></span>**3 8 November, 2009: release 0.3.0 available**

This is the first public release of Chukwa. You can get it from [the Apache distribution](http://www.apache.org/dyn/closer.cgi/hadoop/chukwa/chukwa-0.3.0/) [mirrors](http://www.apache.org/dyn/closer.cgi/hadoop/chukwa/chukwa-0.3.0/).

See the [Chukwa 0.3.0 Release Notes](http://incubator.apache.org/chukwa/docs/r0.3.0/releasenotes.html) for details. Alternatively, you can look at the [Jira issue](http://issues.apache.org/jira/browse/CHUKWA?report=com.atlassian.jira.plugin.system.project:changelog-panel) [log for all releases](http://issues.apache.org/jira/browse/CHUKWA?report=com.atlassian.jira.plugin.system.project:changelog-panel). Note that we've been updating the documentation, in response to early user feedback. You should consult the **Apache** copy of the documentation, rather than the copy included with the release.